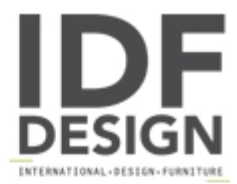

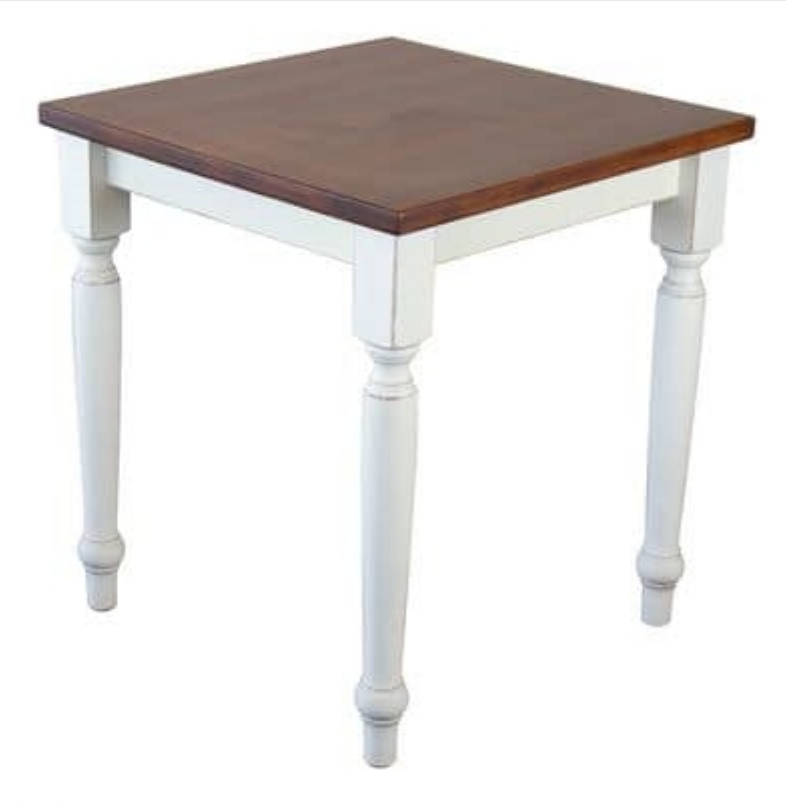

## **TA41**

Square table with base and top in solid beech. The wood and the valuable workings made possible to furnish rustic environments or match this pattern in modern rooms for a touch of originality!

Produced by

Alema Srl Via Del Cristo 90 33044 Manzano (Udine) Italy

Phone: +39 0432 751374 Fax: +39 0432 937552 E-mail: info@alemafurniture.com Website: http://www.alemafurniture.com

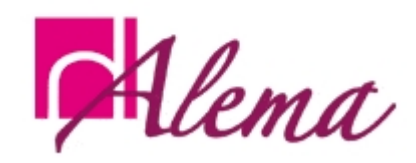